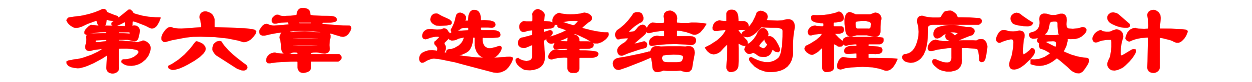

- 1. [概述](#page-1-0)
- 2. [逻辑](#page-2-0)[IF](#page-2-0)[语句](#page-2-0)
- 3. [块](#page-5-0)[IF](#page-5-0)[语句](#page-5-0)
- 4. [选择结构程序设计举例](#page-21-0)
- 5. [习题六](#page-27-0)

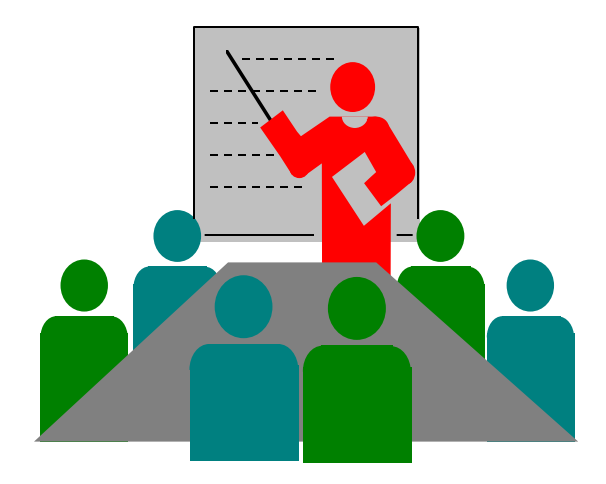

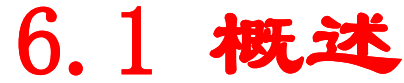

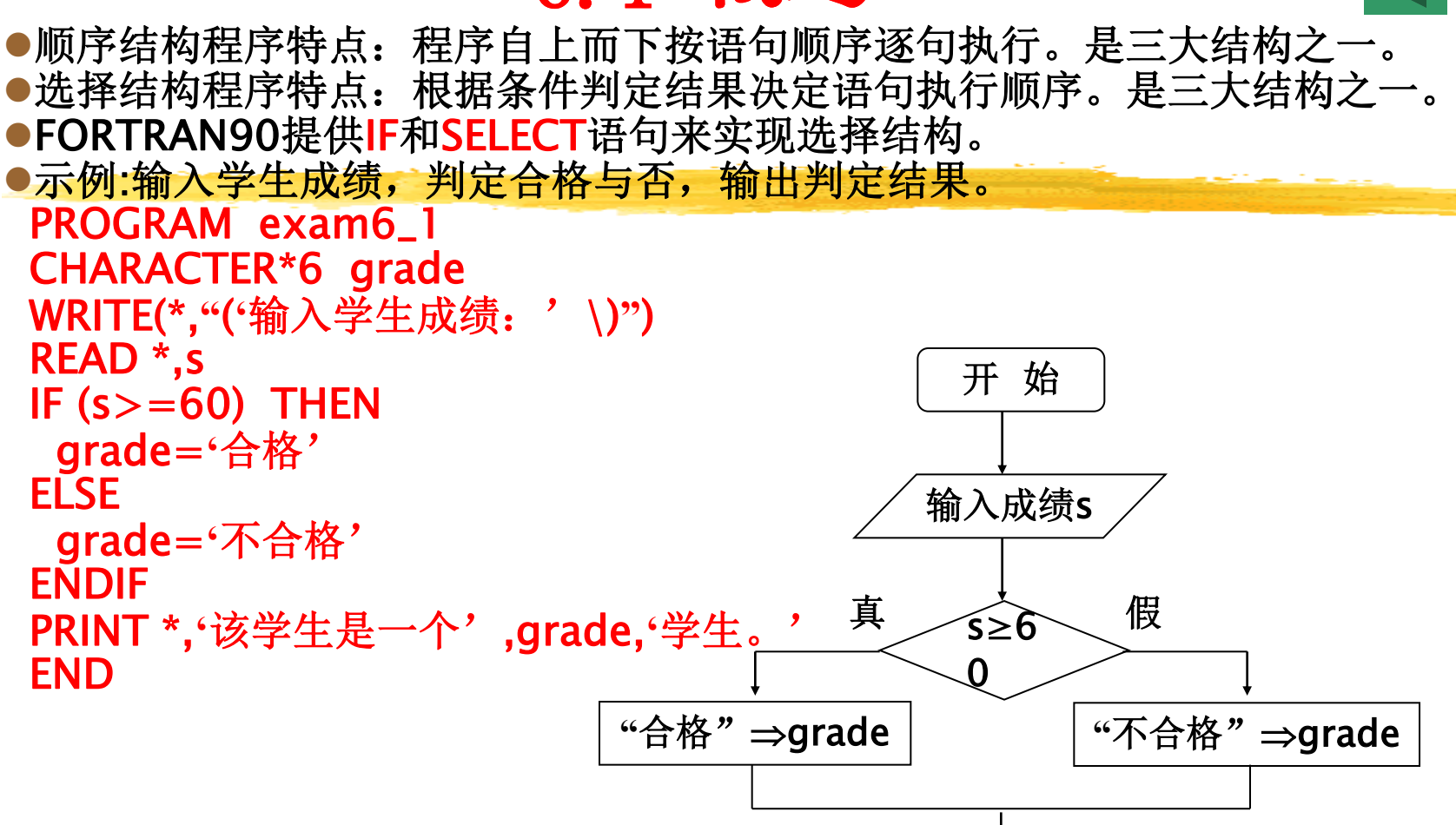

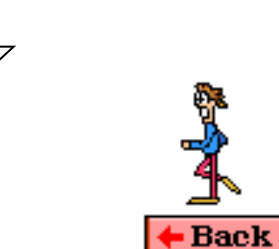

<span id="page-1-0"></span>输出grade

结 束

## 6.2 逻辑IF语句

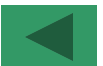

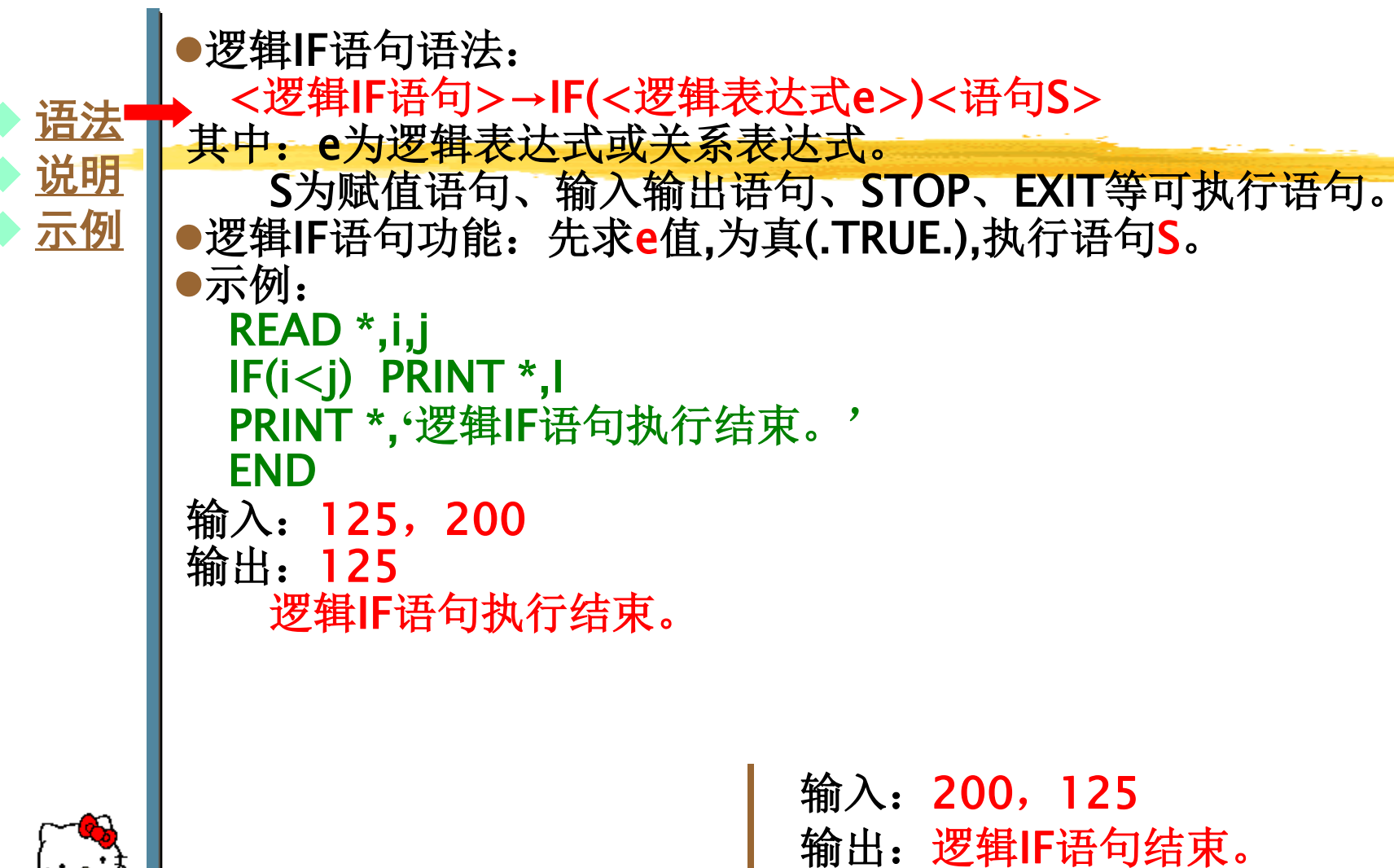

<span id="page-2-0"></span>

## 6.2 逻辑IF语句

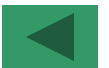

 [语法](#page-2-0)  [说明](#page-3-0)  [示例](#page-4-0) 

逻辑IF语句中的可执行语句S只允许是一条语句。 语句S可为赋值语句、I/O语句、STOP、EXIT、CYCLE、

GOTO语句。

●语句S不可为END、IF、DO、ELSEIF、ENDIF语句,及非执行 语句。

●逻辑表达式e两边必须有圆括号#法逻辑IF语句:

合法逻辑IF语句: IF (A .GT. Max) Max=A IF  $(A> B)$  READ  $*$ , A IF (X.EQ.10.0) WRITE(\*,\*) X IF (ABS(A-B)<1E-7) STOP IF (A>B) EXIT IF (SUM .LT. 100.0) G0TO 10 IF (B.LT.100.0) IF (B.GE.80) A=B IF (X.GT.100.0) END IF  $(A>B)$  T=A  $A=B$  B=T IF  $(A>B$  .AND.  $A>C$ ) DATA  $A/8/$ IF  $(A>B$  . AND.  $A>C$ IF A.GT.Max Max=A

<span id="page-3-0"></span>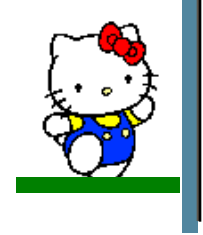

#### 6.2 逻辑IF语句

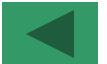

<span id="page-4-0"></span>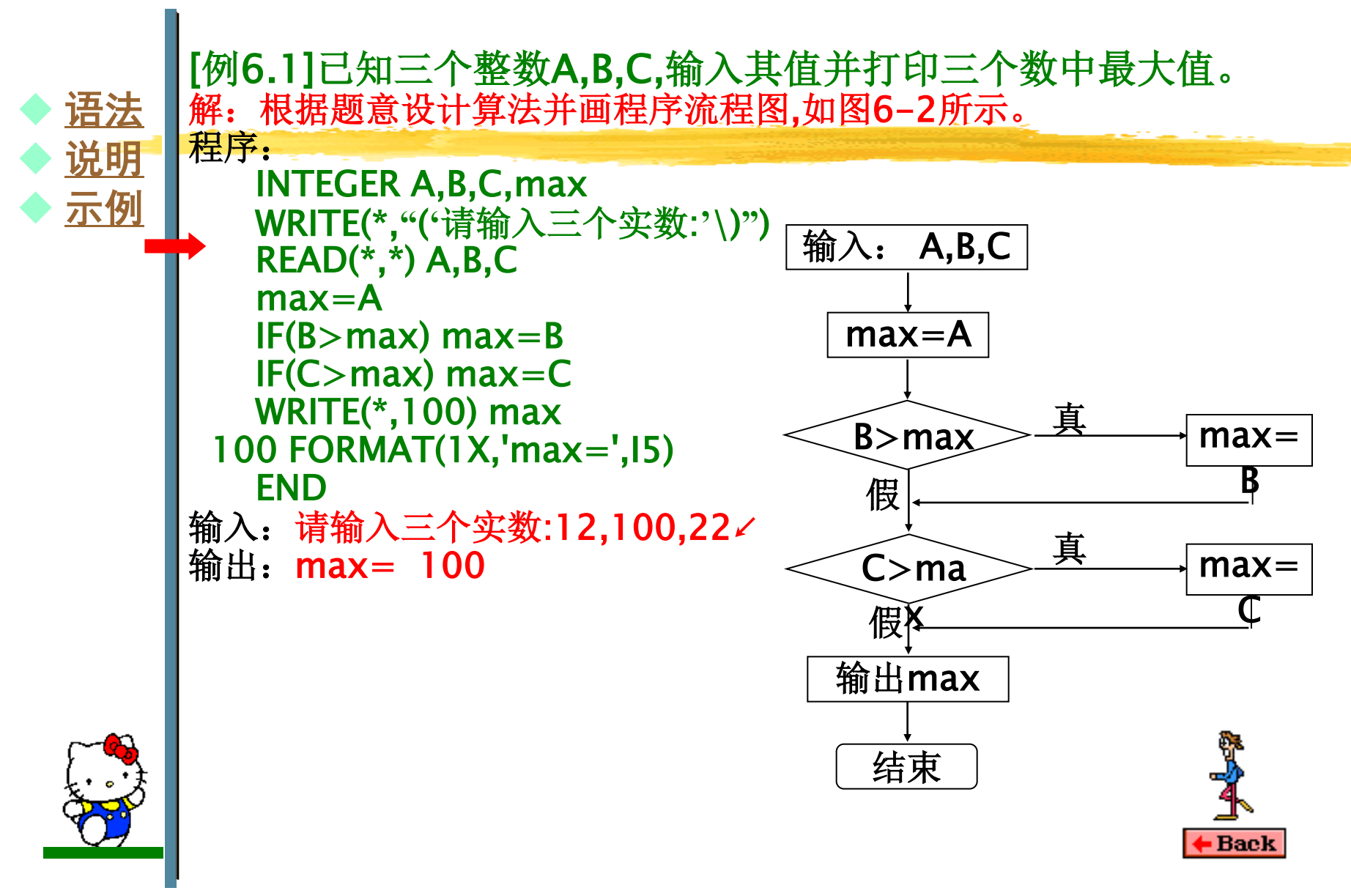

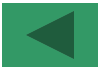

<span id="page-5-0"></span>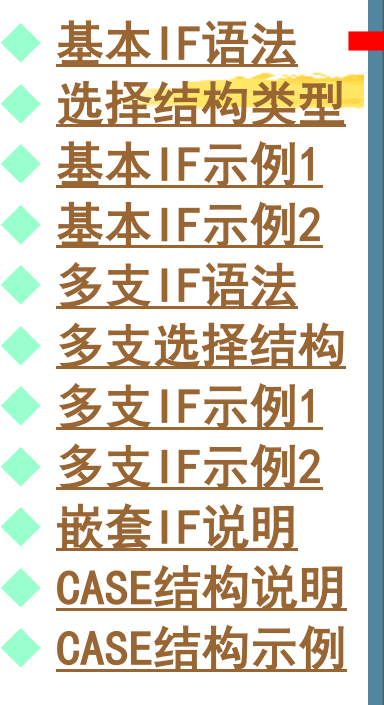

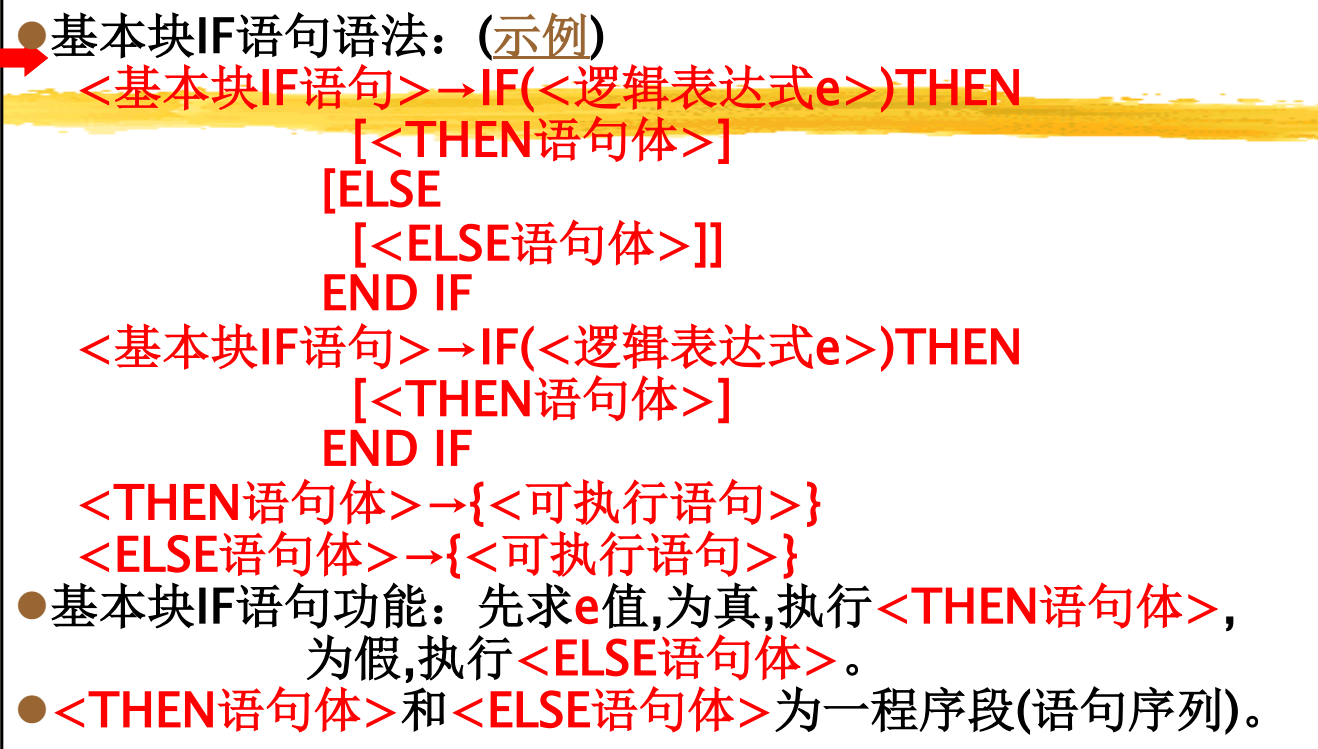

<span id="page-6-0"></span>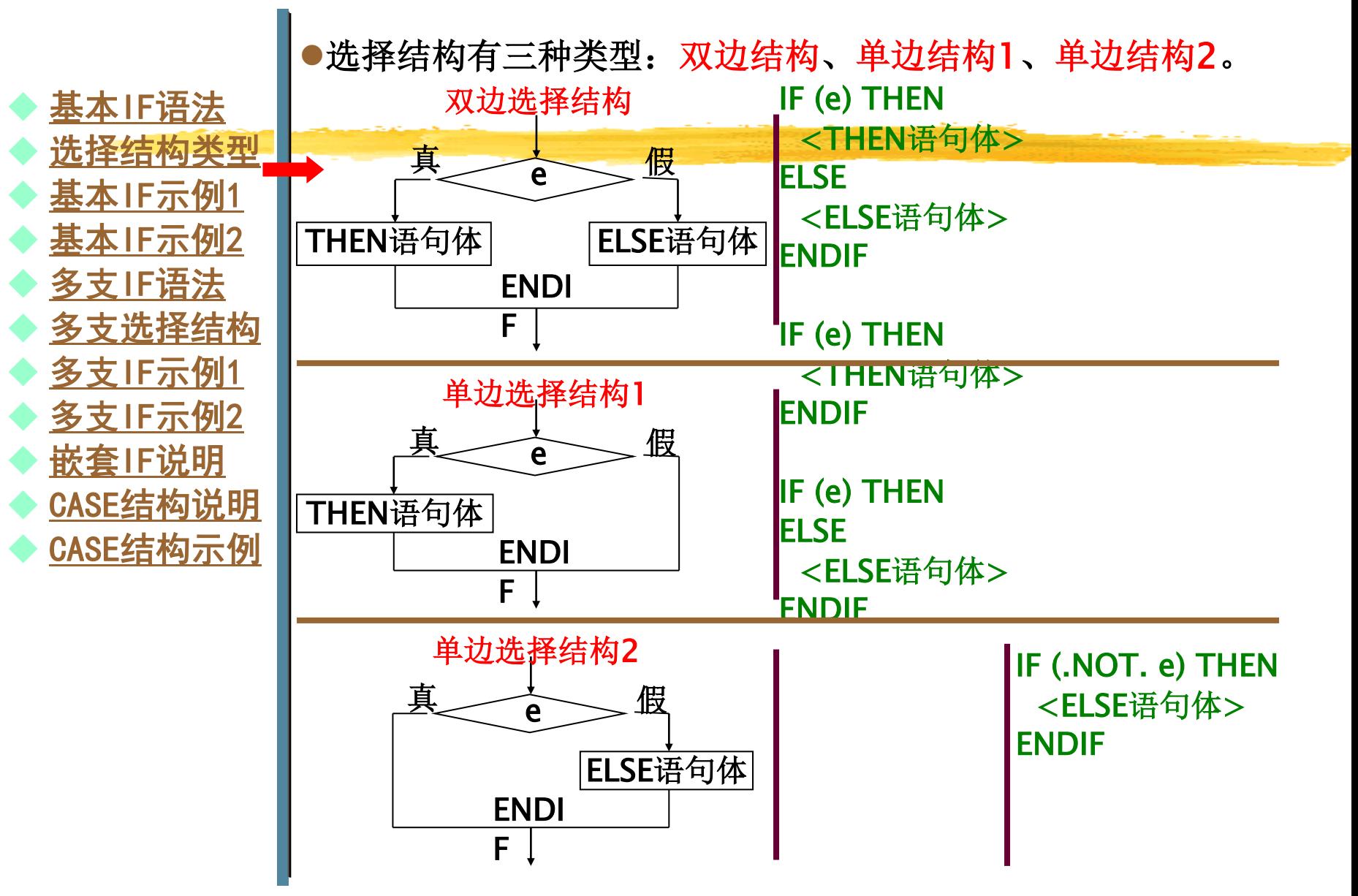

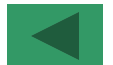

<span id="page-7-0"></span>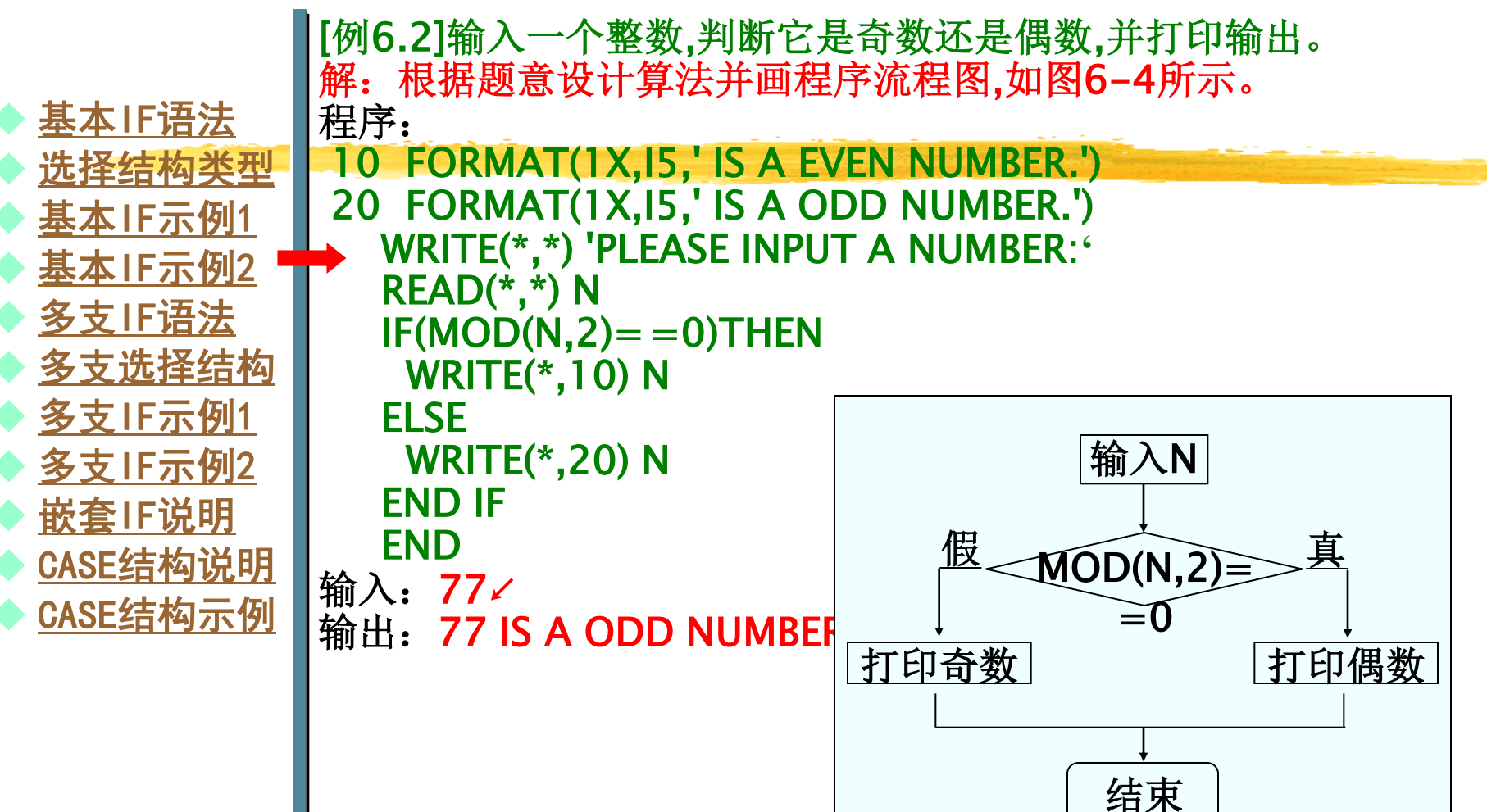

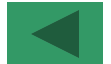

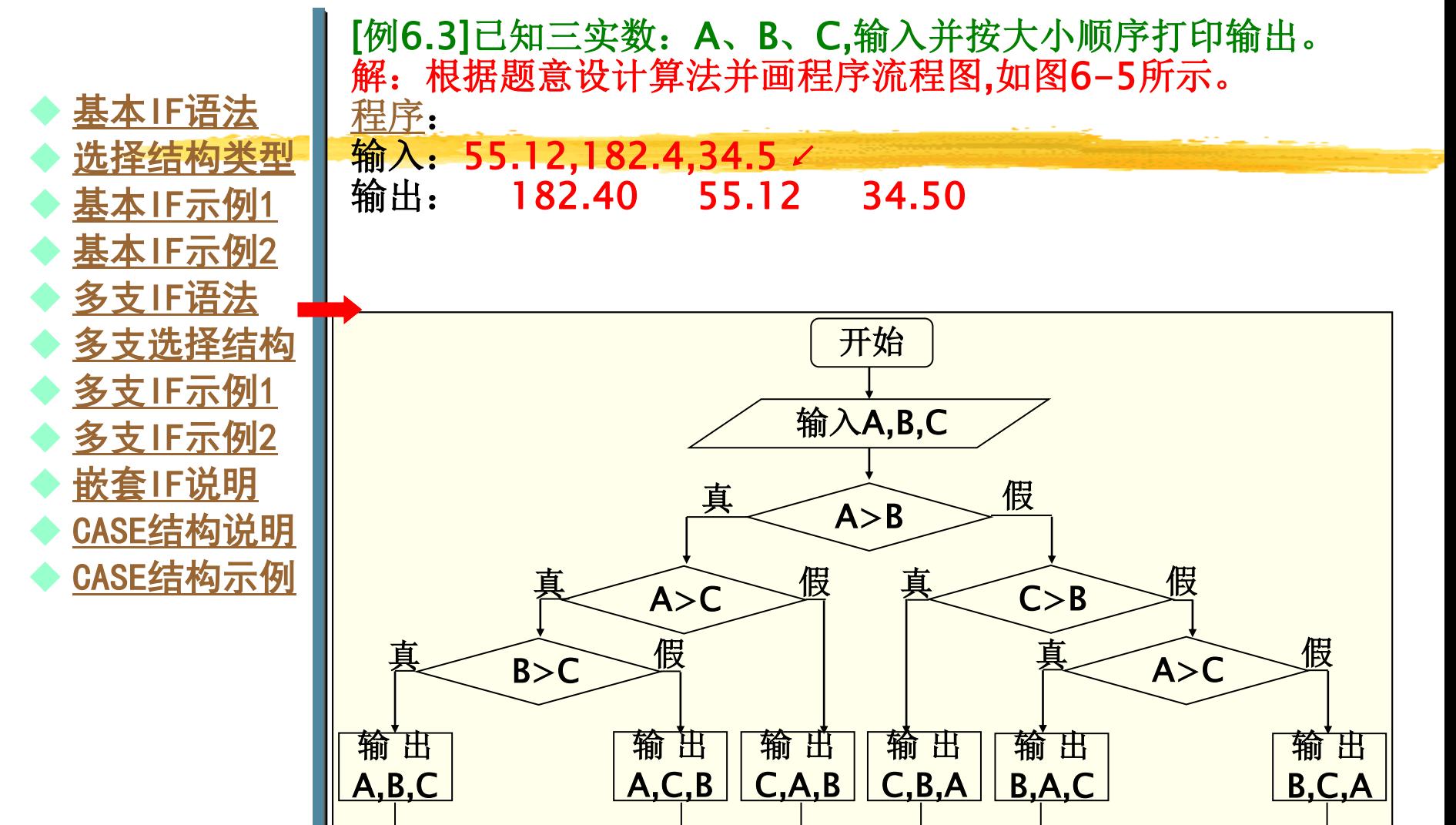

<span id="page-8-0"></span>结 束

<span id="page-9-0"></span>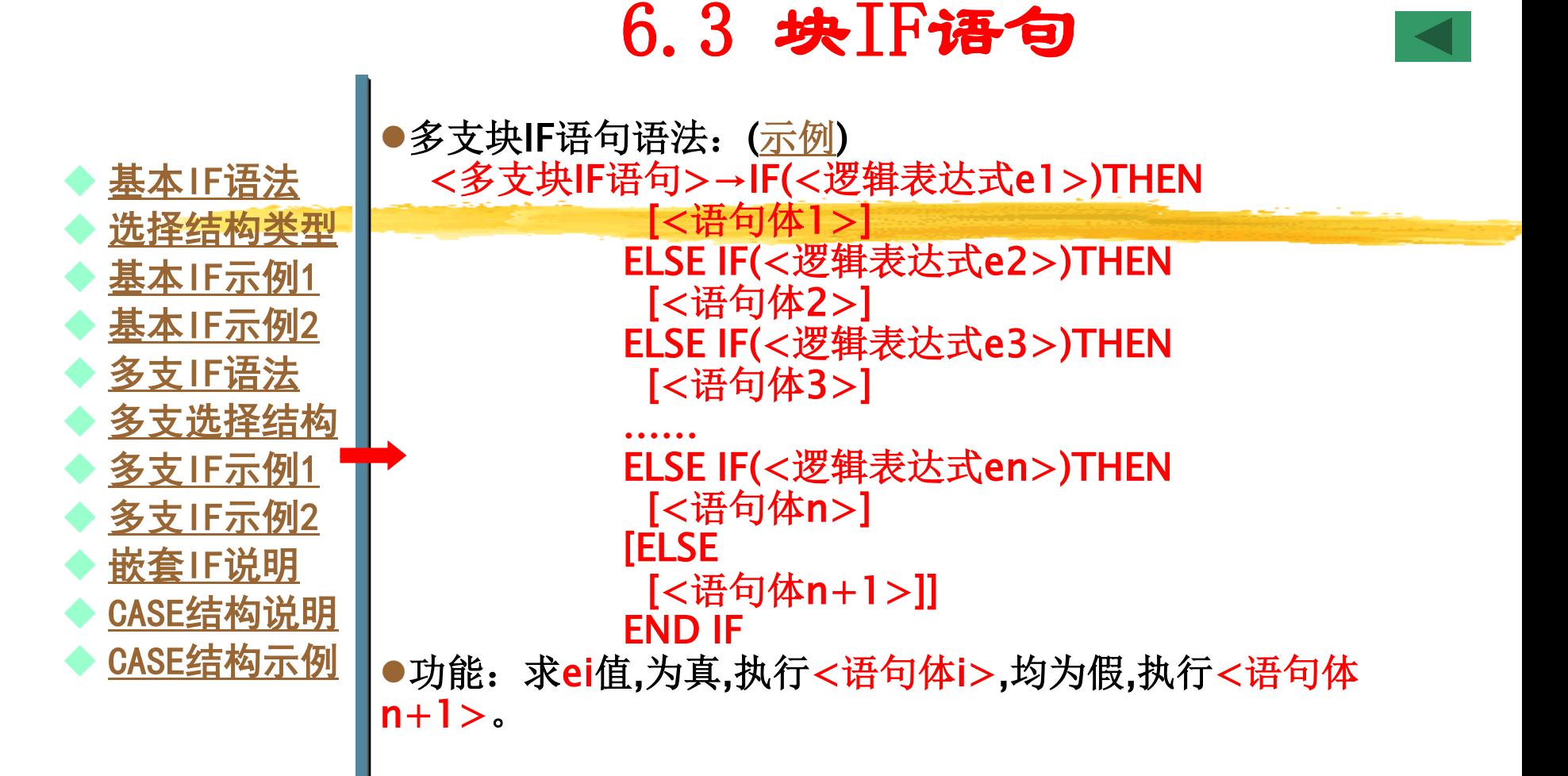

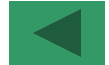

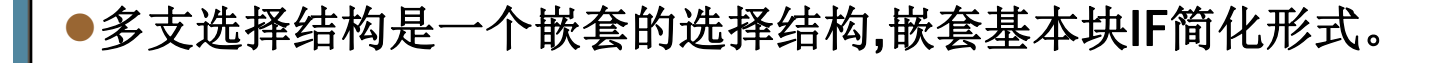

<span id="page-10-0"></span>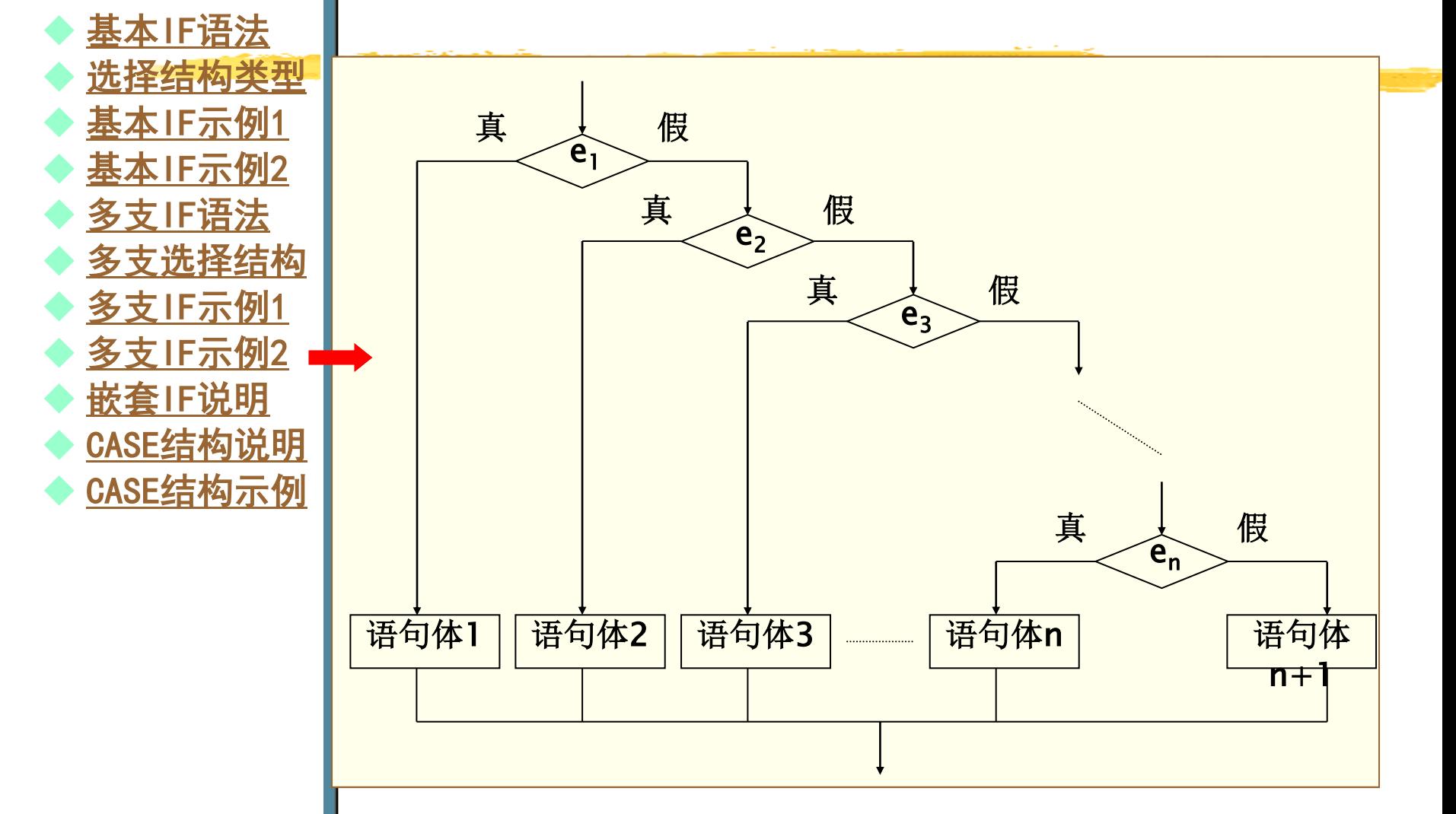

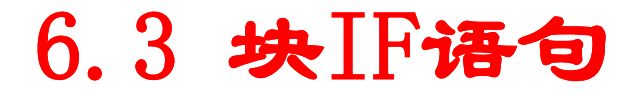

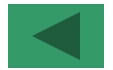

<span id="page-11-0"></span>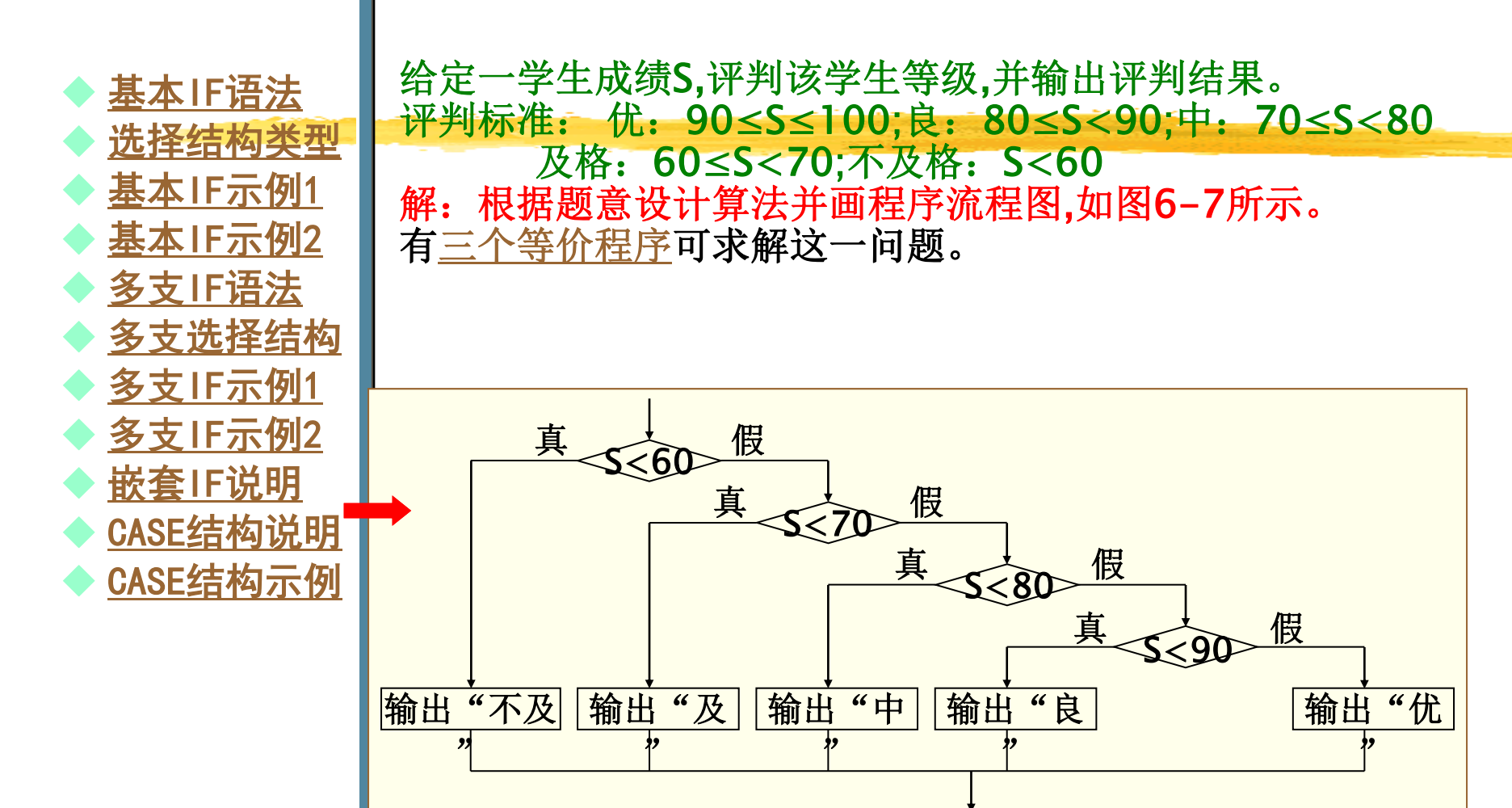

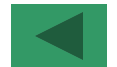

<span id="page-12-0"></span> [基本IF语法](#page-5-0)  [选择结构类型](#page-6-0)  ◆ 基本IF示例1 ◆ 基本IF示例2 ◆ 多支IF语法 [多支选择结构](#page-10-0)  ◆ 多支IF示例1 ◆ 多支IF示例2 ◆ 嵌套IF说明 [CASE结构说明](#page-14-0)  ◆ CASE结构示例

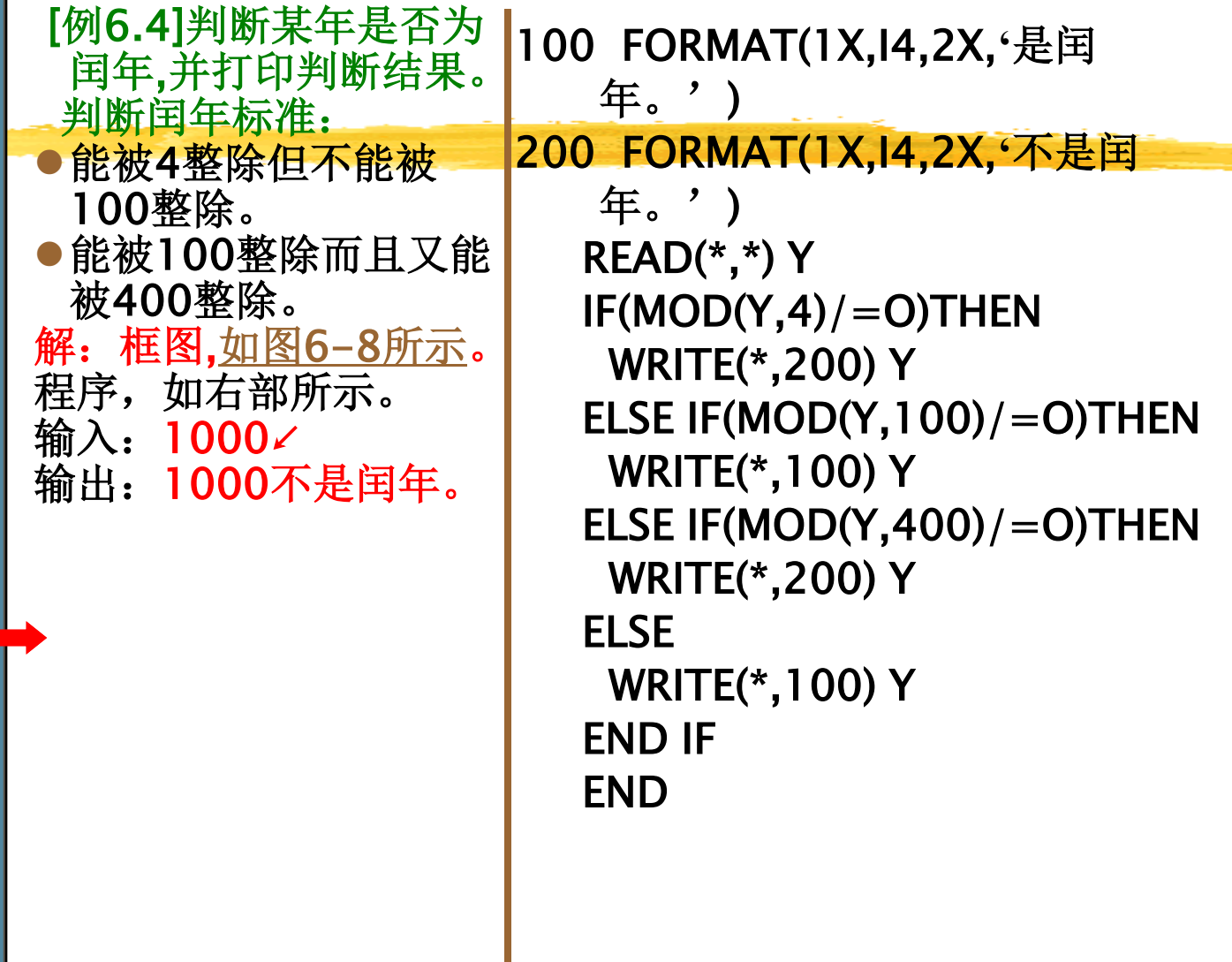

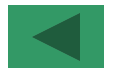

<span id="page-13-0"></span>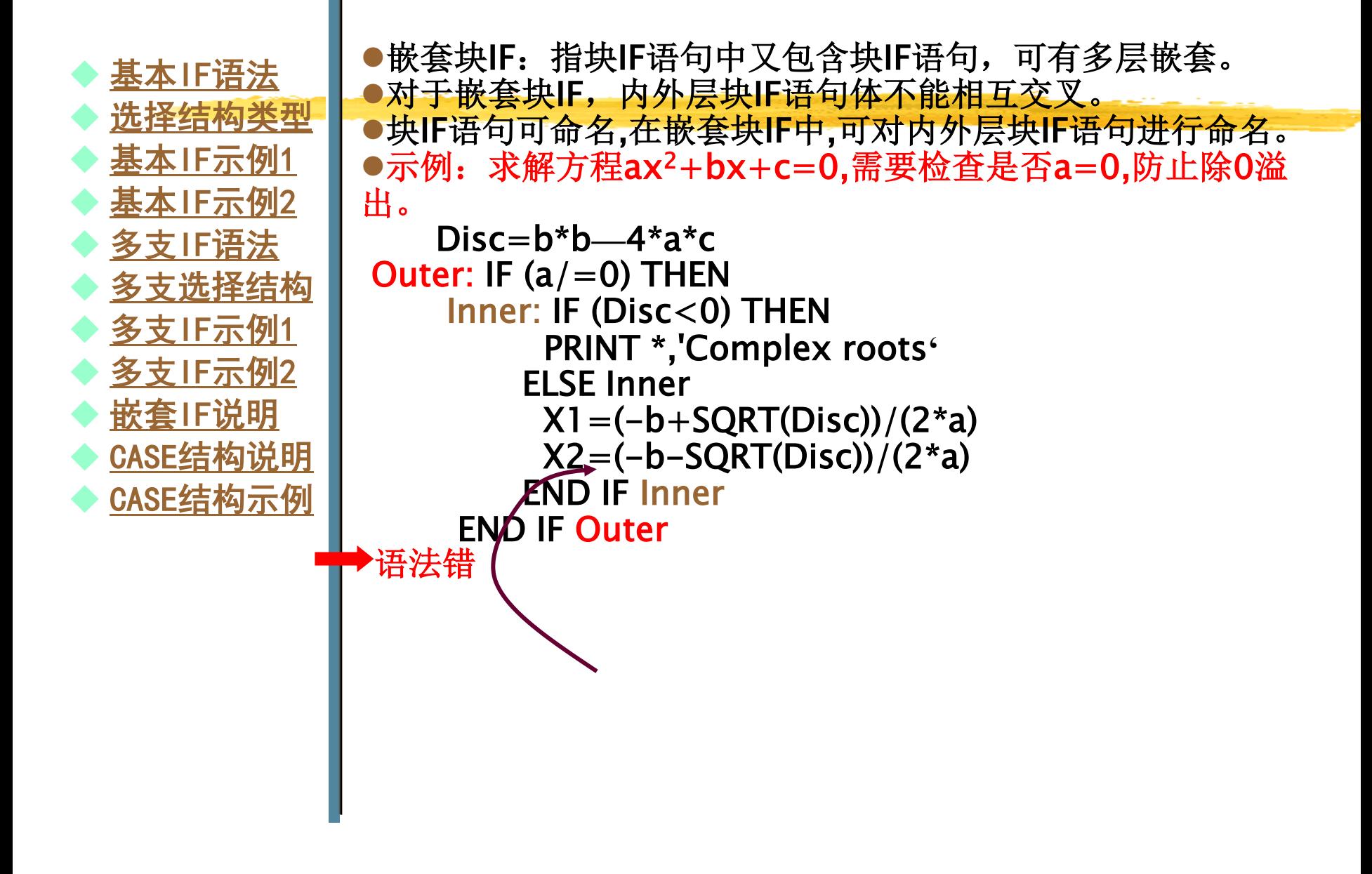

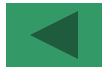

<span id="page-14-0"></span>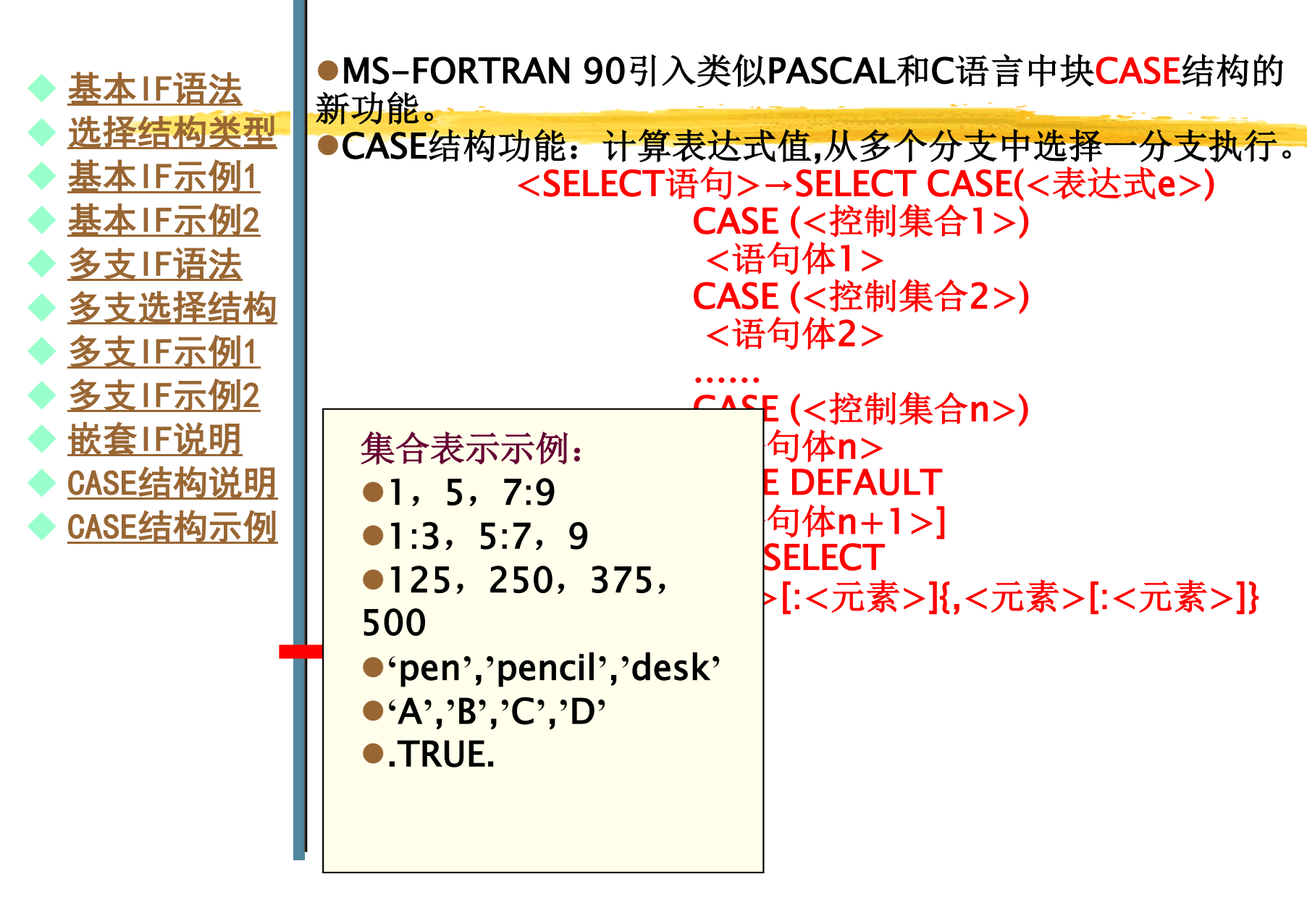

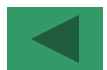

<span id="page-15-0"></span>◆ 基本IF语法 [选择结构类型](#page-6-0)  [基本IF示例1](#page-7-0)  [基本IF示例2](#page-8-0)  [多支IF语法](#page-9-0)  [多支选择结构](#page-10-0)  ◆ 多支IF示例1 ◆ 多支IF示例2 [嵌套IF说明](#page-13-0)  ◆ CASE结构说明 [CASE结构示例](#page-15-0) 

●给定学生成绩S, 评定优、良、中、及格、不及格等级, 并输出。 INTEGER(1) S READ \*,S SELECT CASE(INT(S)) CASE(90:100) **PRINT \*,** '该学生成绩为: 优。' CASE(80:89) PRINT \*,**'**该学生成绩为:良。' CASE(70:79) PRINT \*,**'**该学生成绩为:中。' CASE(60:69) PRINT \*,**'**该学生成绩为:及格。' CASE(0:59) PRINT \*,**'**该学生成绩为:不及格。' END SELECT CASE DEFAULT END PRINT \*,**'**输入成绩数据错!!!'

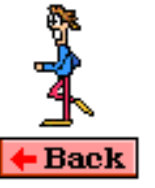

<span id="page-16-0"></span>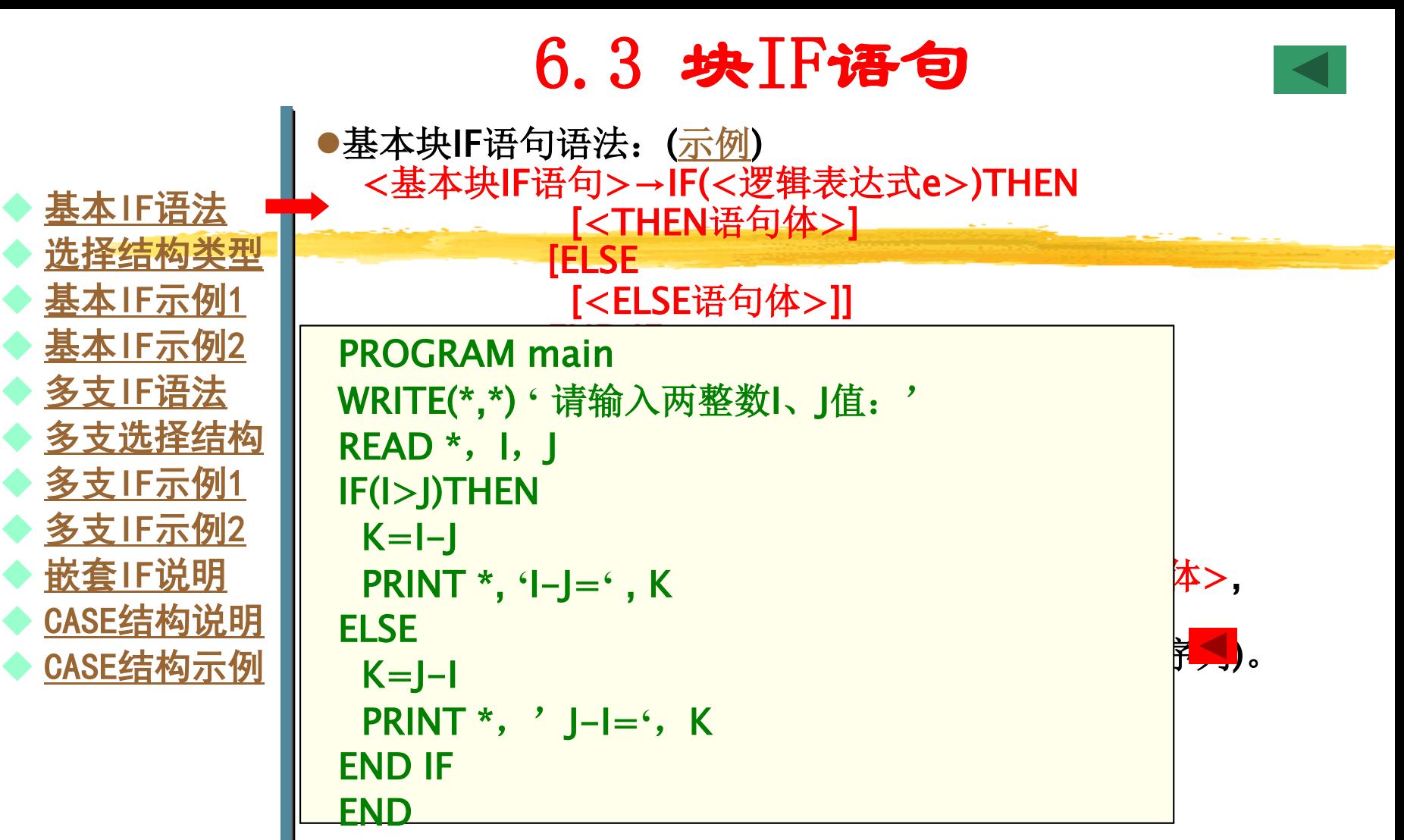

# 例6.3 程序

```
10 FORMAT(1X,3(2X,F8.2)) 
READ(*,*) A,B,C 
IF (A>B) THEN
 IF(A>C)THEN 
   IF(B>C)THEN 
    WRITE(*,10) A,B,C 
   ELSE 
    WRITE(*,10) A,C,B 
   END IF !(B>C)ELSE 
   WRITE(*,10) C,A,B 
 END IF !(A>C)
```

```
ELSE
```

```
 IF(C>B)THEN 
  WRITE(*,10) C,B,A 
 ELSE 
 IF(A>C)THEN
   WRITE(*,10) B,A,C 
  ELSE 
   WRITE(*,10) B,C,A 
 END IF !(A>C)END IF !(C>B)END IF !(A>B)END
```
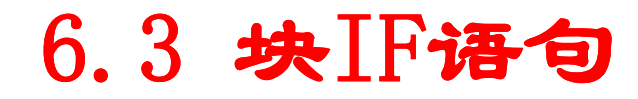

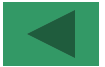

<span id="page-18-0"></span>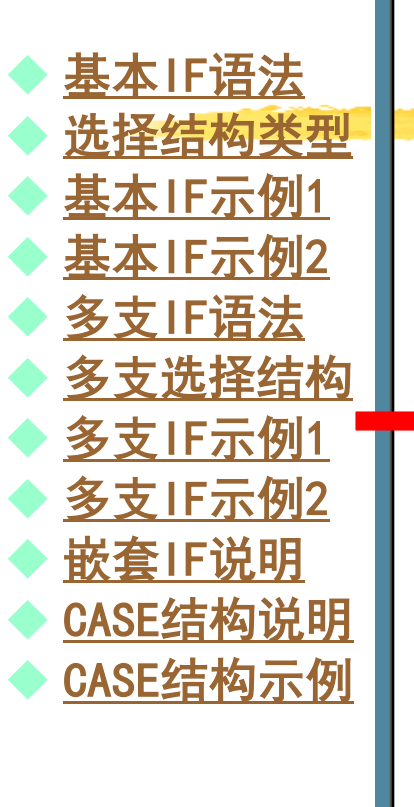

●多支块IF语句语法:([示例](#page-6-0)) <多支块IF语句>→IF(<逻辑表达式e1>)THEN [<语句体1>] FLSE IF(ン逻辑表法式a2>)THEN **PROGRAM main** │ WRITE(\*,"('输入学生成绩: '\)") READ \*,S  $\blacktriangleright$  IF (S<60) THEN ELSE IF(<逻辑表达式en>)THEN | PRINT \*,'该学生成绩为: 不及格。'  $\vert$  ELSE IF (S<70) THEN | PRINT \*,'该学生成绩为: 及格。' ELSE IF  $(S < 80)$  THEN 功能:求ei值,为真,执行<语句体i>,均为假,执行<语句体 PRINT \*,**'**该学生成绩为:中。 '  $n$  ELSE IF (S<90) THEN END **PRINT \*,**'该学生成绩为: 良。' ELSE **PRINT \*,**'该学生成绩为: 优。' ENDIF

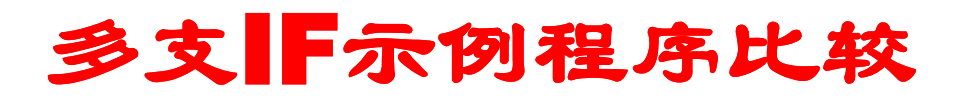

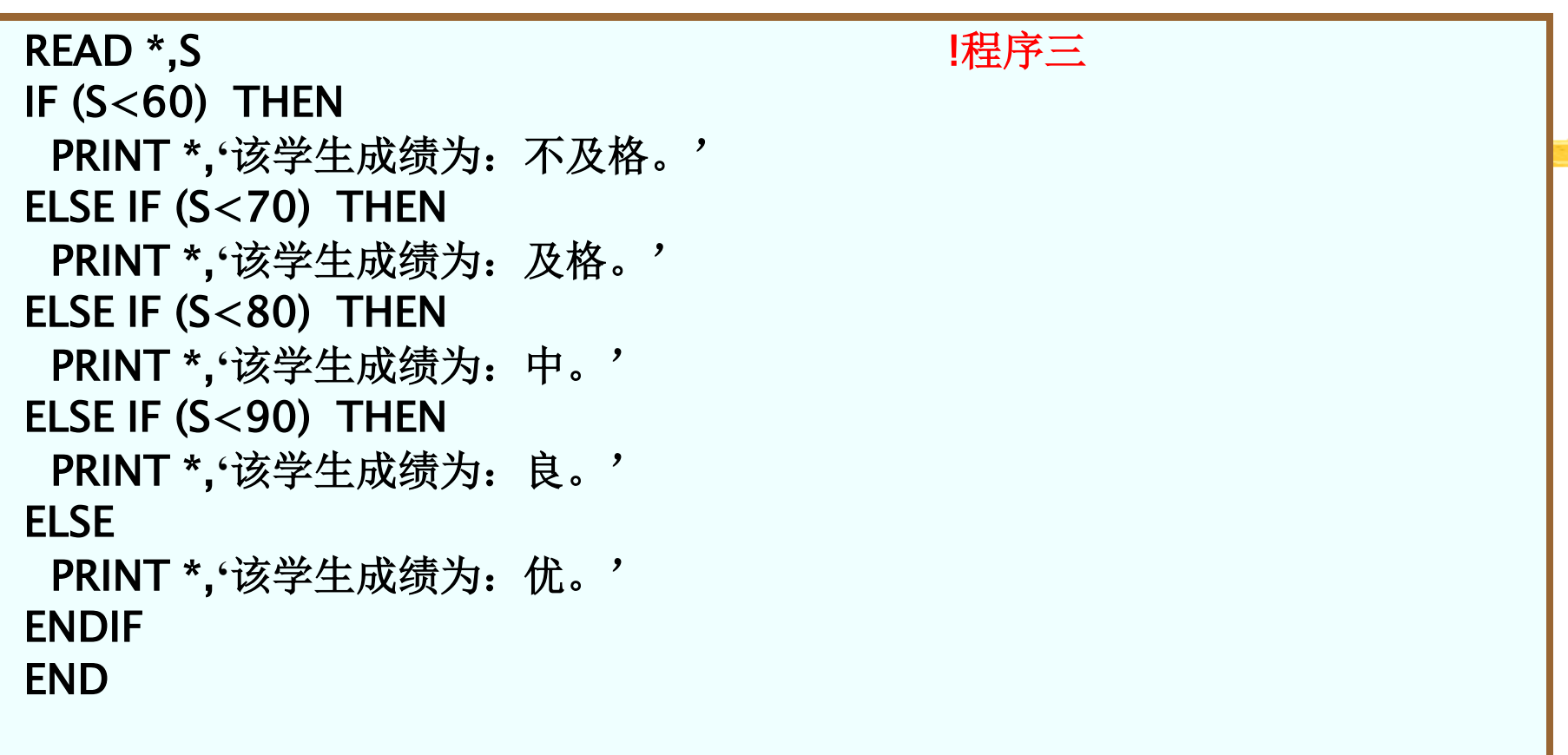

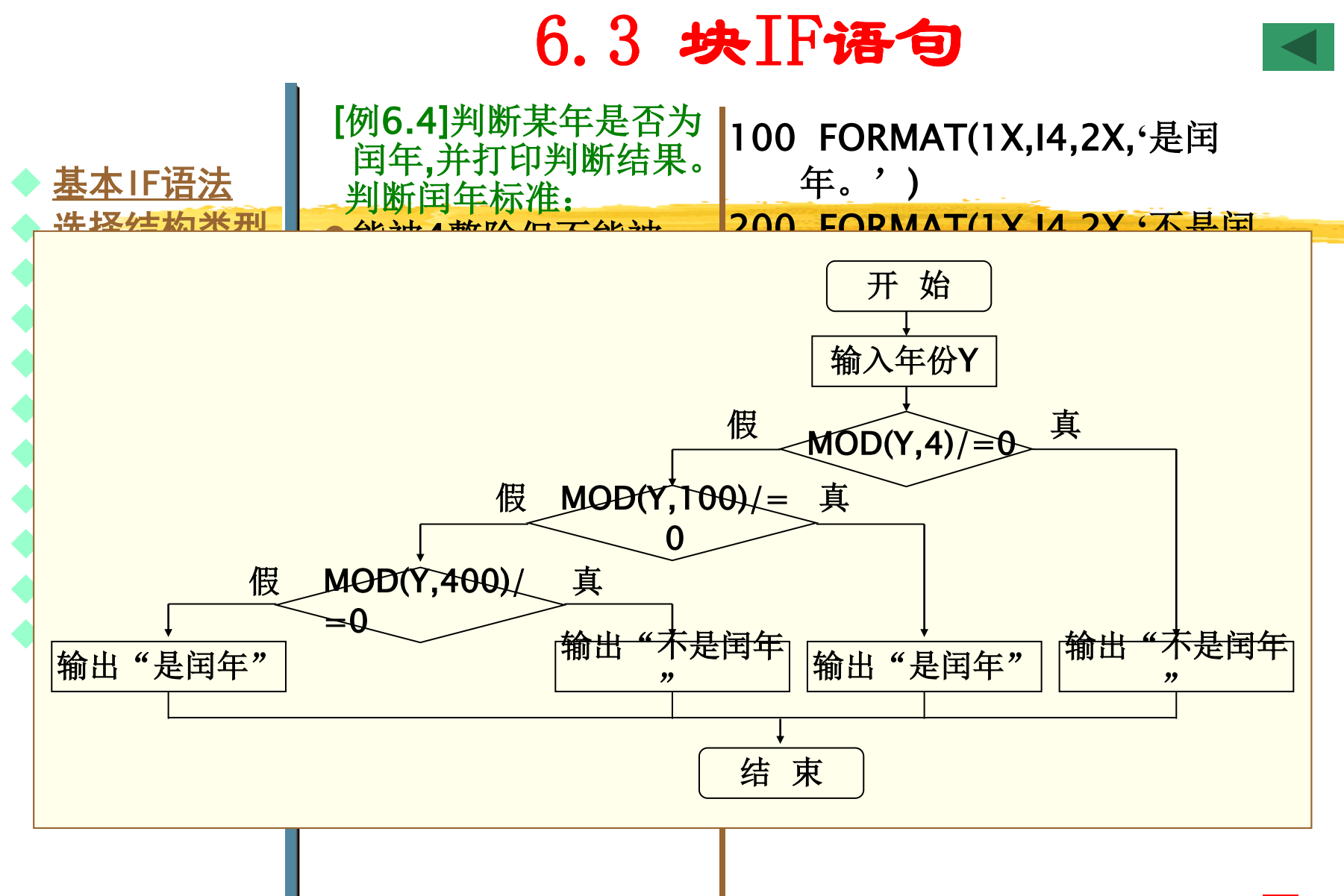

<span id="page-21-0"></span>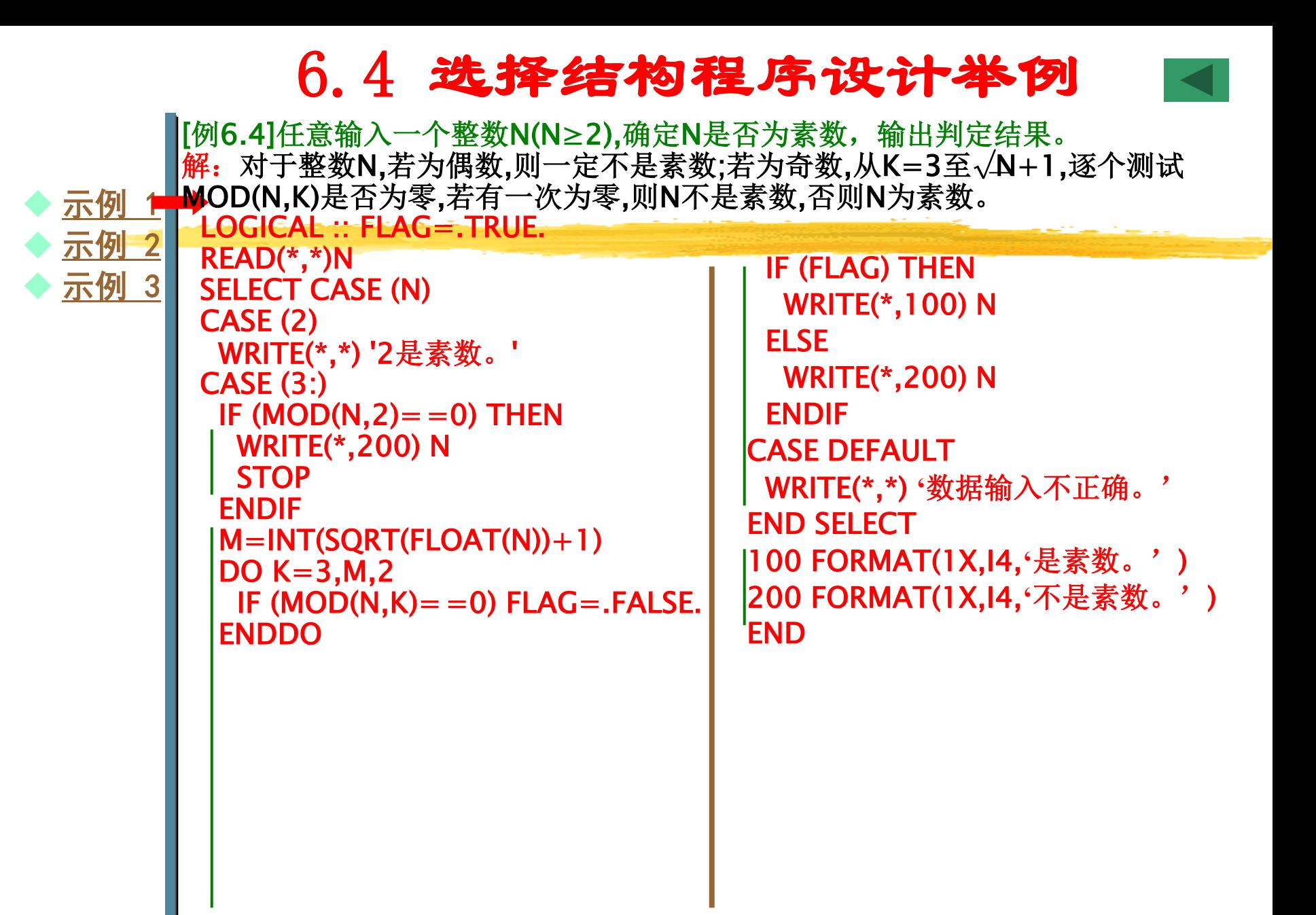

<span id="page-22-0"></span>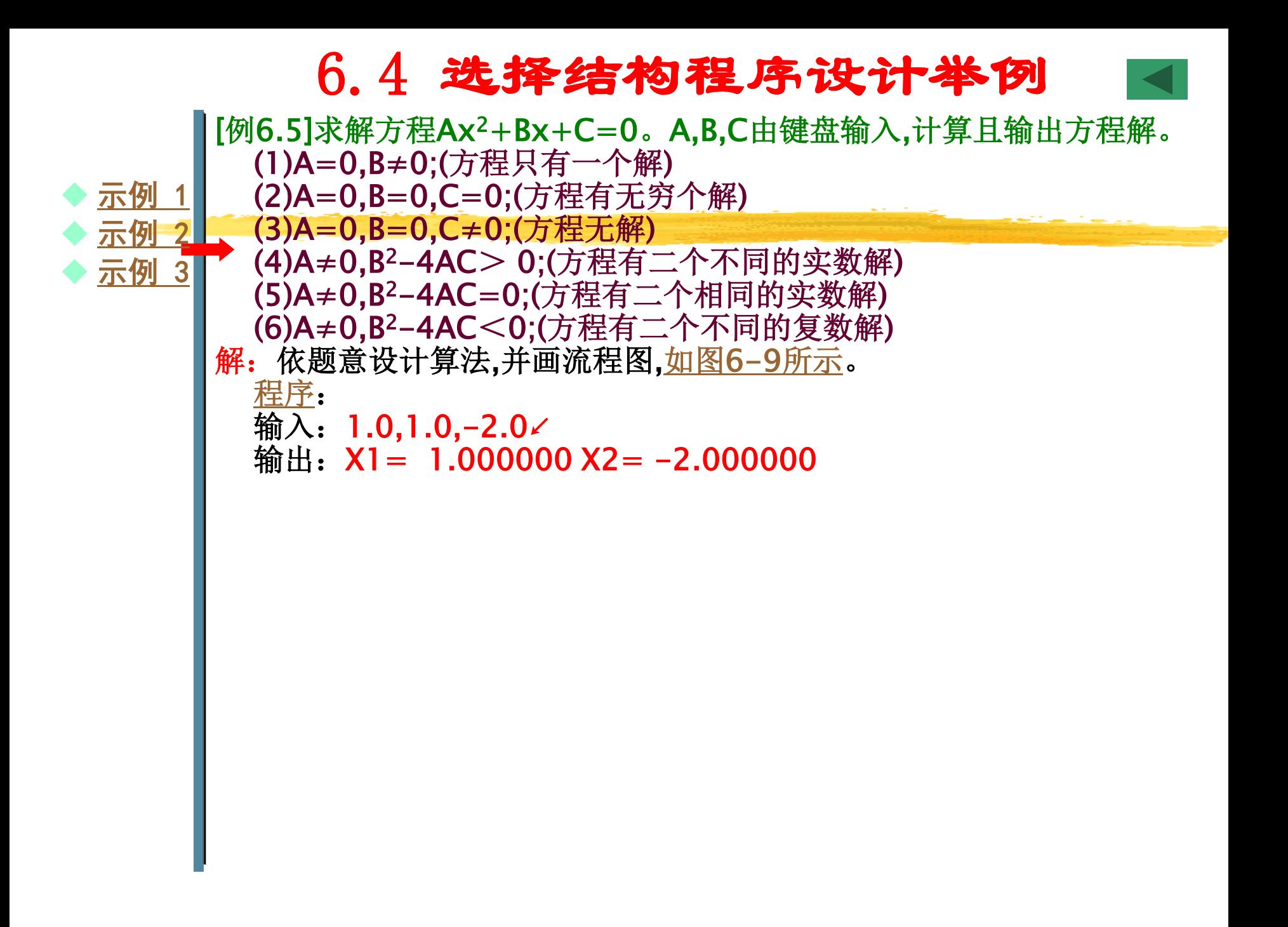

<span id="page-23-0"></span>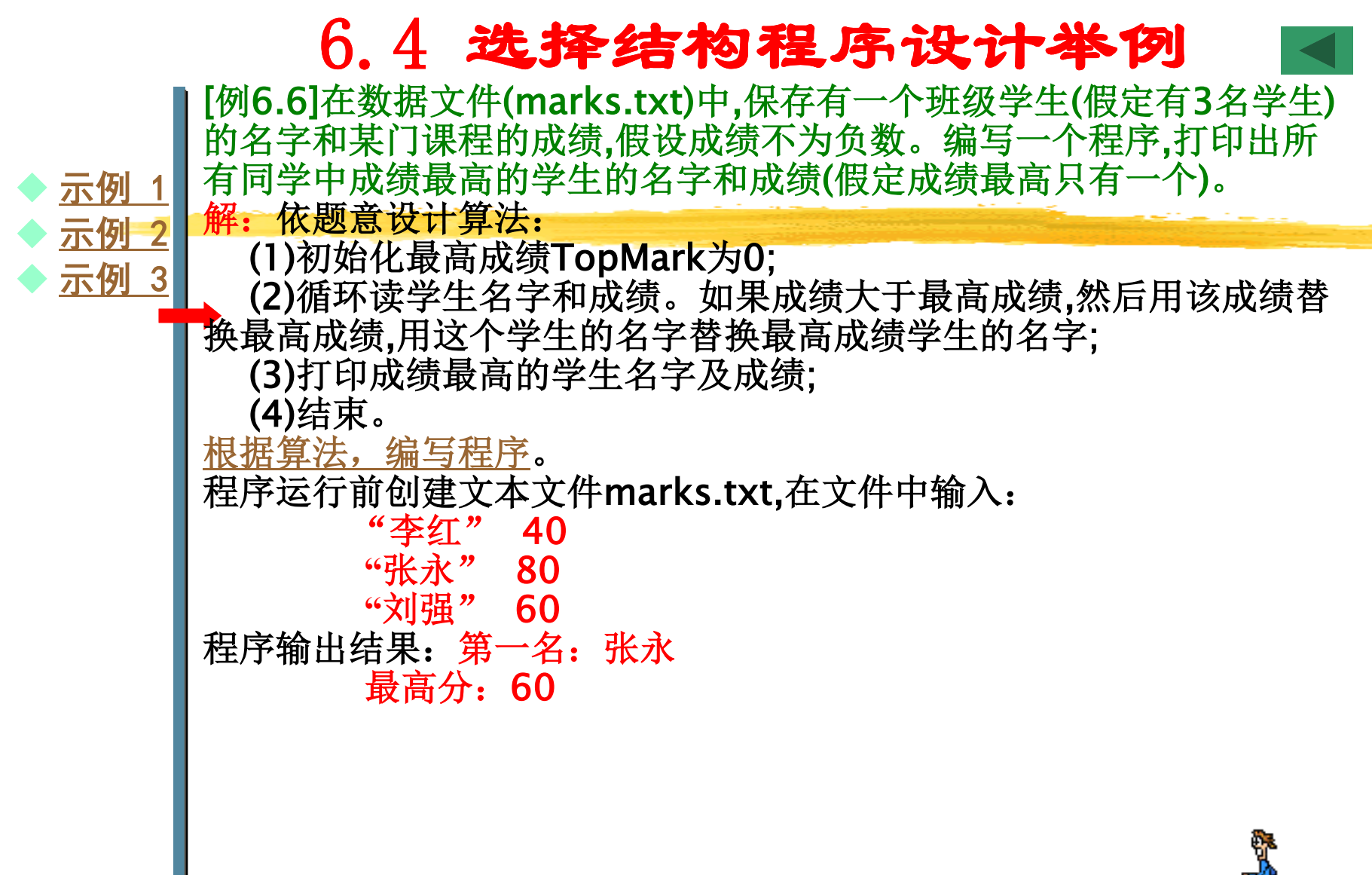

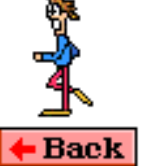

#### 6.4 选择结构程序设计举例

<span id="page-24-0"></span>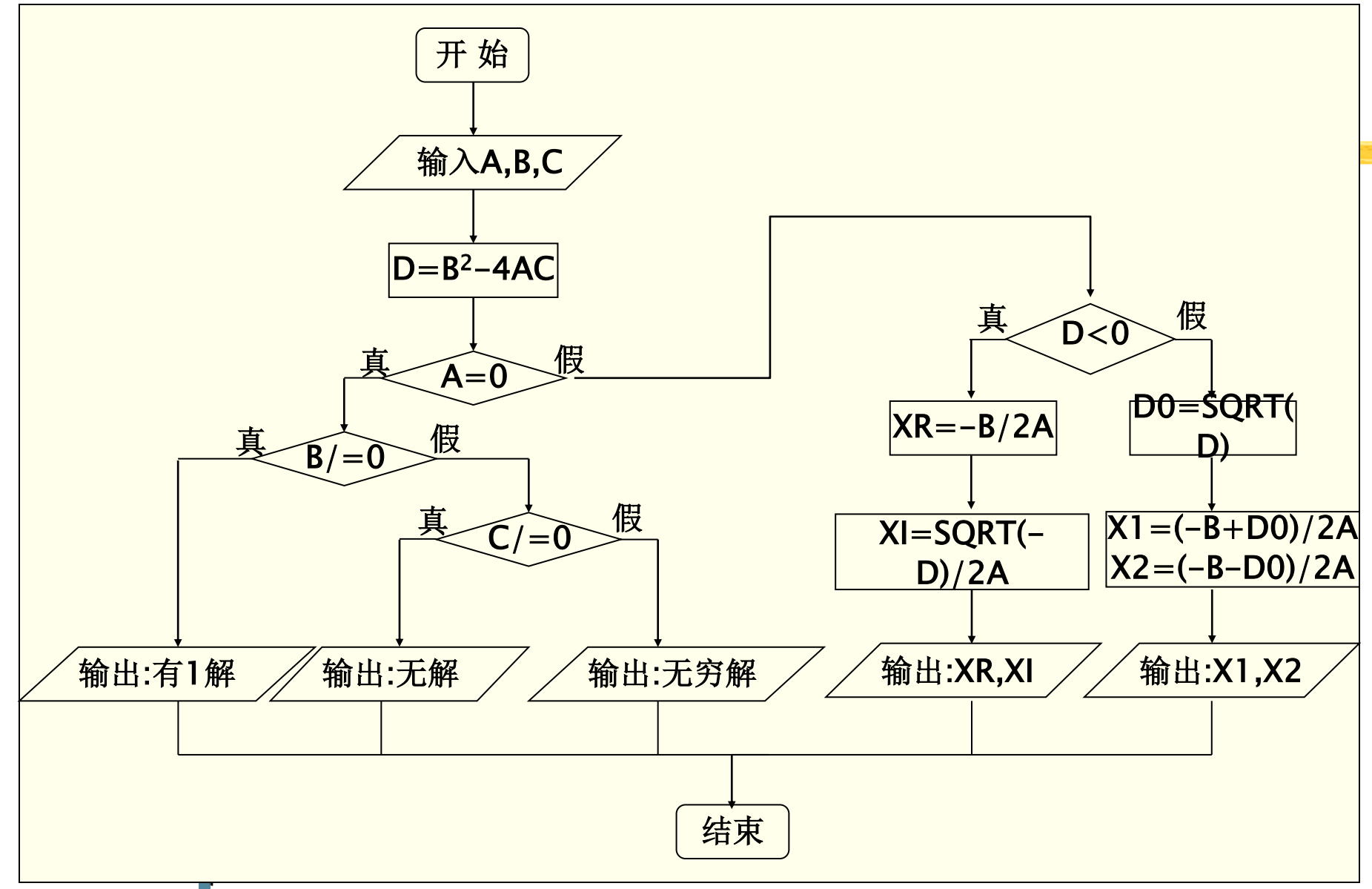

#### 6.4 选择结构程序设计举例

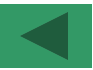

 $\blacktriangleleft$ 

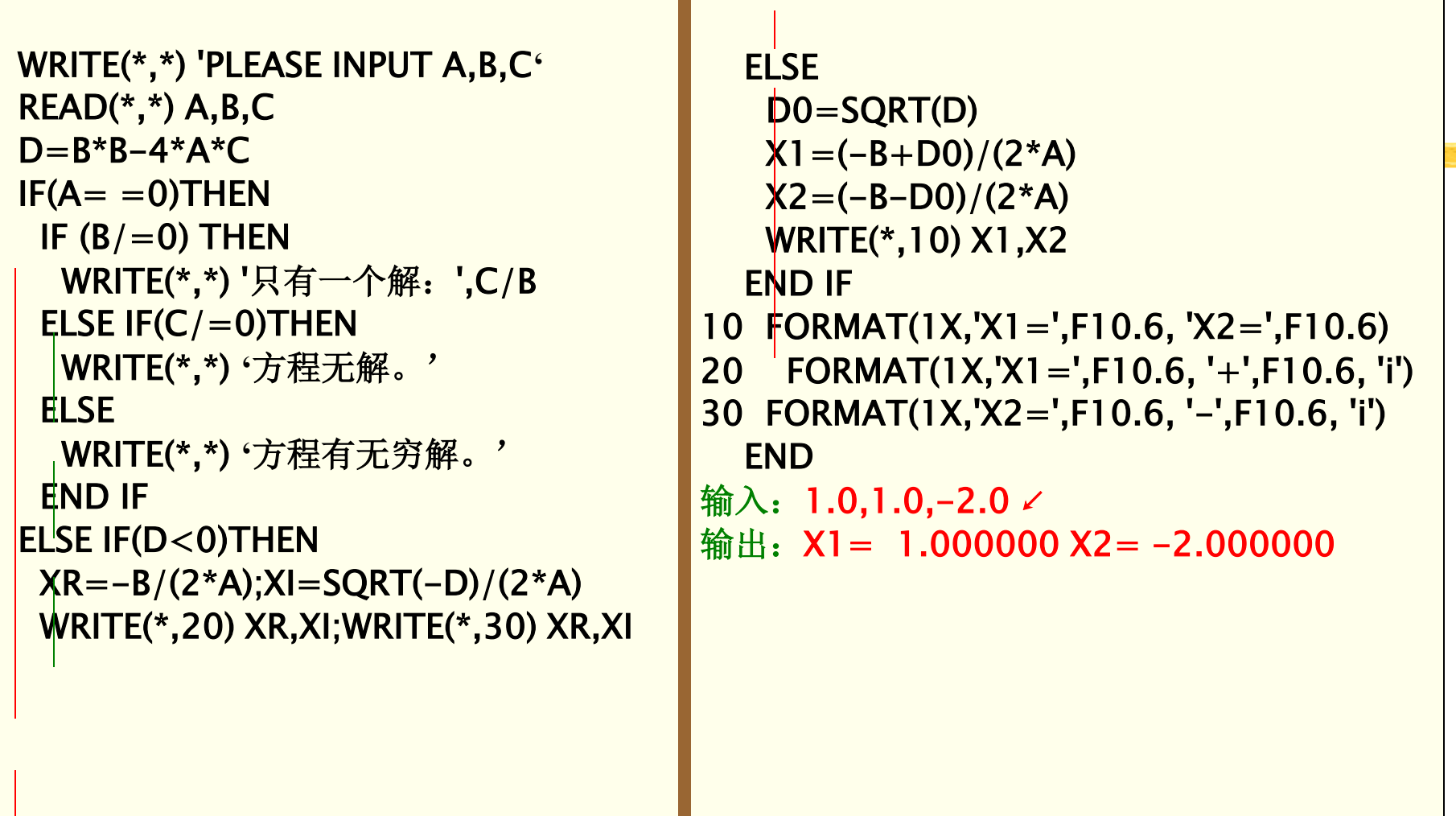

#### 6.4 选择结构程序设计举例

[示例 1](#page-21-0)

[示例 2](#page-22-0)

<span id="page-26-0"></span>[示例 3](#page-23-0)

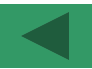

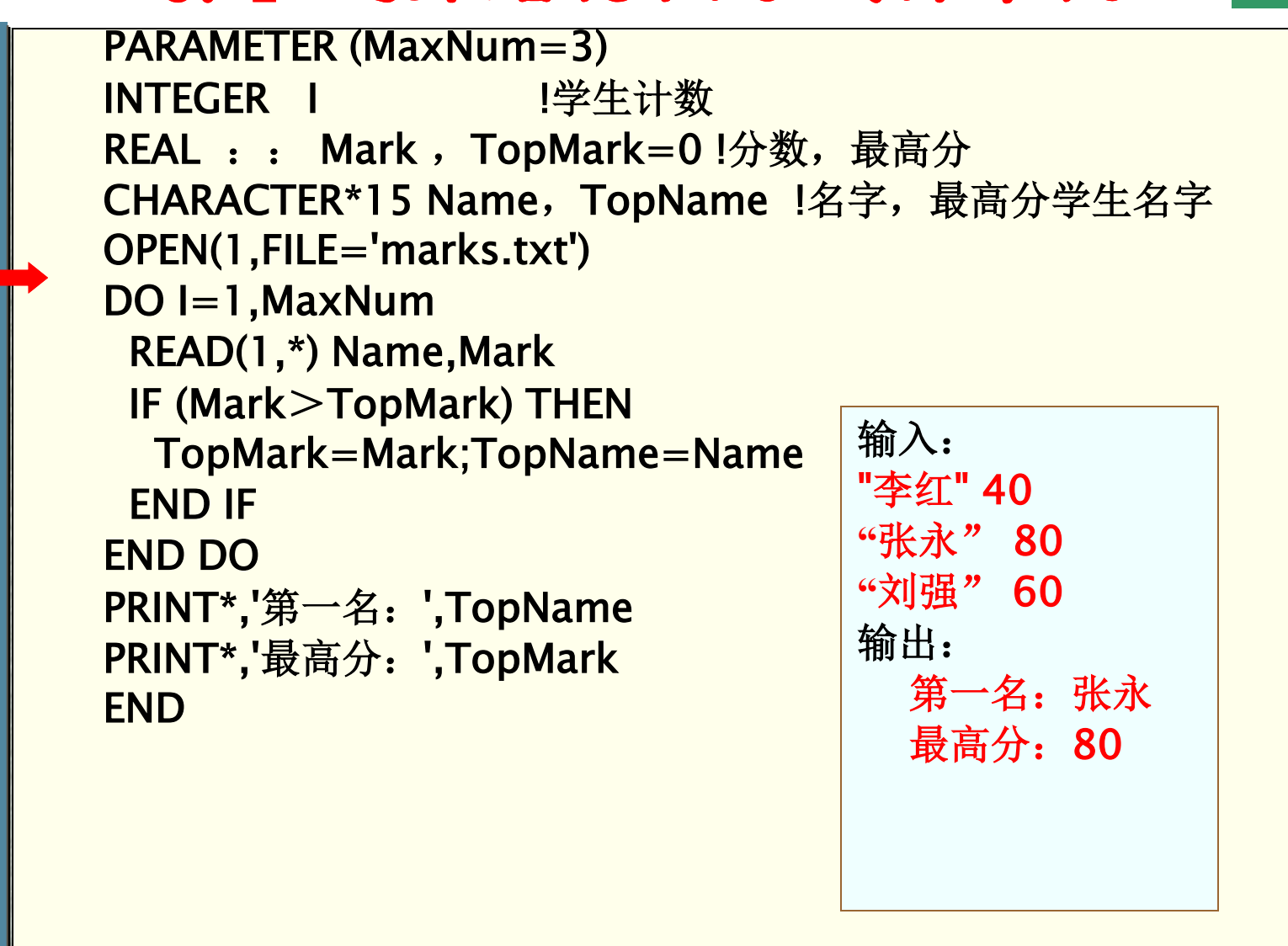

# 6.5 习题六

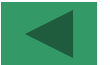

 $R = 201$ 

- 1.输入整数,判断并打印能否被3或5整除的整数。编写程序实现之。
- 2.计算职工工资,工人每周工作40小时,超过40小时的部分应该按加班工资计算(为正常
- 工资的2倍。请编写程序,输入工作时间和单位报酬,计算出该职工应得的工资,并输出。
- 3.输入三条边A,B,C,判断是否构成三角形,若能则计算三个角∠A,∠B,∠C。编写程序实 现之。提示:使用FORTRAN 90提供的反余弦标准函数ACOS(x)。
- 4.以市中心为圆心,半径20公里以内(包括20公里),每平方米1.7万元,20公里以外的,每 平方米1.25万元,如图6-10所示。请编写程序,输入某一点的坐标(x,y),求出该点的每 平方米地价。
- 5. 输入四个数A,B,C,D,按升序把它们打印出来。
- 6. 某商店对购货额为1000元以上(含1000元,下同),八折优待;500元 以上1000元以下,九折优待;200元以上500元以下,九五折优待; 100元以上200元以下,九七折优待;100元以下,不优待。请编写 程序,输入购货额,计算优惠货款,并打印输出该货款。
- <span id="page-27-0"></span>7. 计算税收。企业产值小于1000万,税率为3%;企业产值大于等于10 税率为5%;企业产值大于等于2000万小于5000万,税率为7%;企业 万小于1亿,税率为10%;企业产值大于等于1亿小于5亿,税率为14%;企业产值大于等于 5亿,税率为20%。请编写程序,输入某企业产值,计算出其当年的应交税值,并打印输出。 图6-10

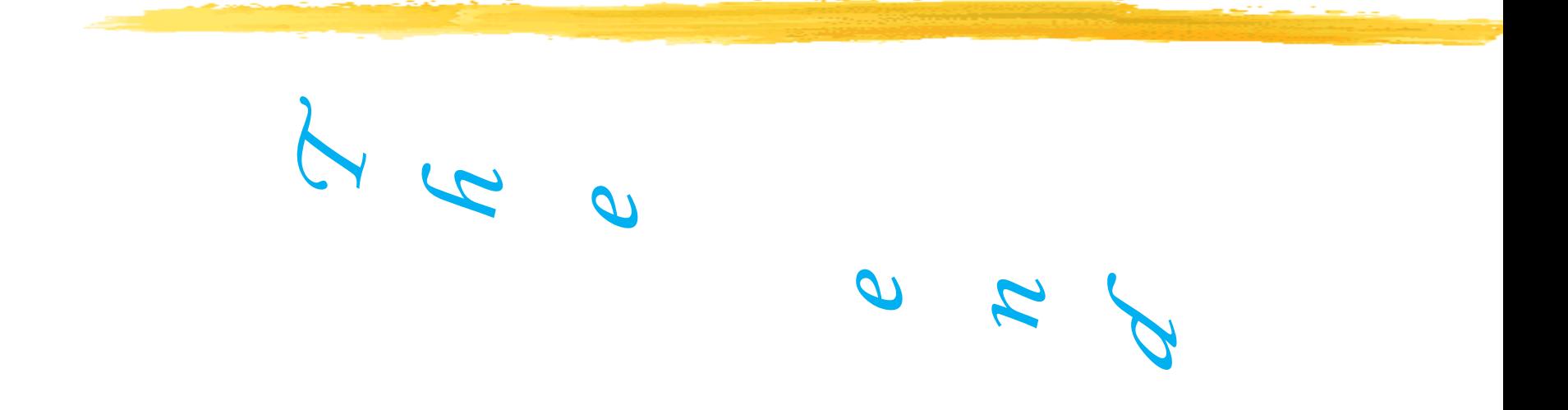

### 文件名格式: 班级 学号 姓名 简略实验名称 邮件标题同文件名 Any questions please 发送至 xingzhengwu@163.com

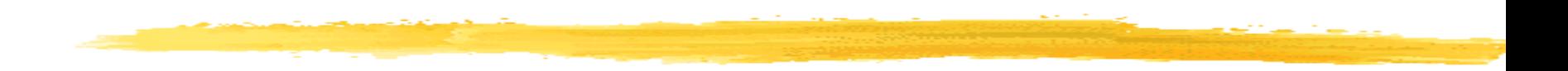